## **Northern Elephant Seal Database**

#### **Background**

The Vertebrate Integrative Physiology Lab at Cal Poly has launched a formal population monitoring study of the northern elephant seals at Piedras Blancas (San Simeon, CA) and Vandenberg Air Force Base. Our goal is to establish a known population of tagged seals to track events (e.g., presence/absence, reproduction, mating, molting, etc.). This effort includes the contributions of citizen scientists (docents from the Friends of the Elephant Seal), who will assist with resighting (observing an individual at a later date) tagged/known individuals.

We contribute our data to the national database for northern elephant seal research, run by the Smithsonian and UC Santa Cruz (UCSC). However, we have limited access to that database. We need to manage our own data and also convert some of our fields to the appropriate format for uploading into the national database.

#### **Methods**

We use a number of ways to identify and keep track of the animals.

Marks: We mark the animals with hair dye, using a combination of letters and numbers. Some animals may receive more than one mark in a single season. The marks only last until the animal molts (sheds) its fur, so the same animal will receive different marks in subsequent breeding seasons. Each mark we deploy is associated only with the current breeding season, and the letter-number combinations reset (and therefore may repeat on different animals) in subsequent seasons.

Flipper tags: These tags are inserted into the hind flippers and typically last for the rest of the animal's lifetime. Some animals receive one flipper tag and others receive two (with different numbers). Flipper tags are colorcoded based on the rookery (breeding site) where the animal was born or first tagged. The location of the tag in the flipper adds an additional layer of

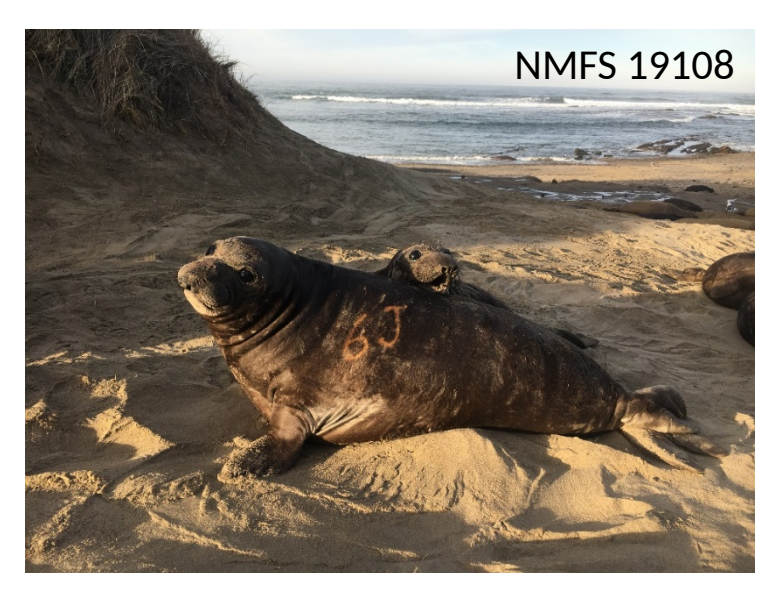

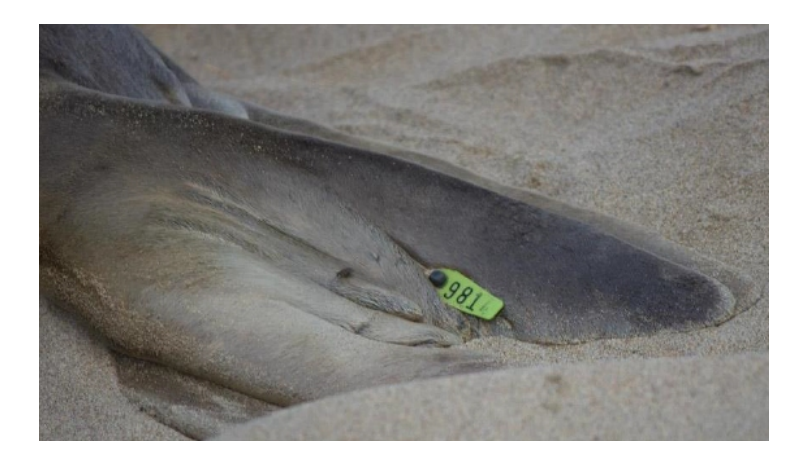

identification when we resight the tag. These tags are designed to not irritate/interfere with the animal, and are small. As a result, we sometimes are only able to read a portion of the tag number while observing from a distance.

Age classification: We note the age classification for each animal, which can change over time. Our age classes are: pup, weanling, juvenile, adult female, several stages of subadult male (SA1, SA2, SA3, SA4), and adult male.

Unique identifier: Because we have different identifiers for the same animal, some of which can change over time, we need the database to generate a **unique identifier** for each individual. All of our other identifiers will be associated with this one, unique identifier, so we can associate all of the data for an animal over time.

### **Functionality**

- 1. Straightforward data entry, including drop-down selections for fields that have finite entry options (e.g., sex, age class, mark position, tag position, Y/N entries).
- 2. Linking all data associated with a single individual, such that it can be viewed when an individual is selected during a query.
- 3. Search functionality. Ability to search for an animal using a partial mark or tag (with an underscore for each missing digit). The search query will return all possible individuals for the combination entered, and we can use the associated data to determine which animal is most likely the one we resighted.
	- We would like to have the ability to filter by the various fields, to narrow a search.
	- We would also like to be able to sort the results of a search by fields such as date, location, sex, etc.
	- From the query, we would select an individual to view and bring up all of the available data for that individual. If we determine that is not our individual, we can return to the search query to select another individual.
- 4. Easy to correct mistakes in data entry, including removal of a resight that was incorrectly associated with an animal.
- 5. Ability to merge data from 2 animals into one, so all data are associated with one unique identifier.
- 6. User-friendly interface, particularly for searches.
- 7. Separation of access between researchers (full functionality, including data entry and mistake correction) and citizen scientists (search functionality, read-only).

### **Data**

These are the data we collect in the field:

\*Mandatory fields marked with red asterisk.

\*Fields with limited options could have a drop-down menu during data entry.

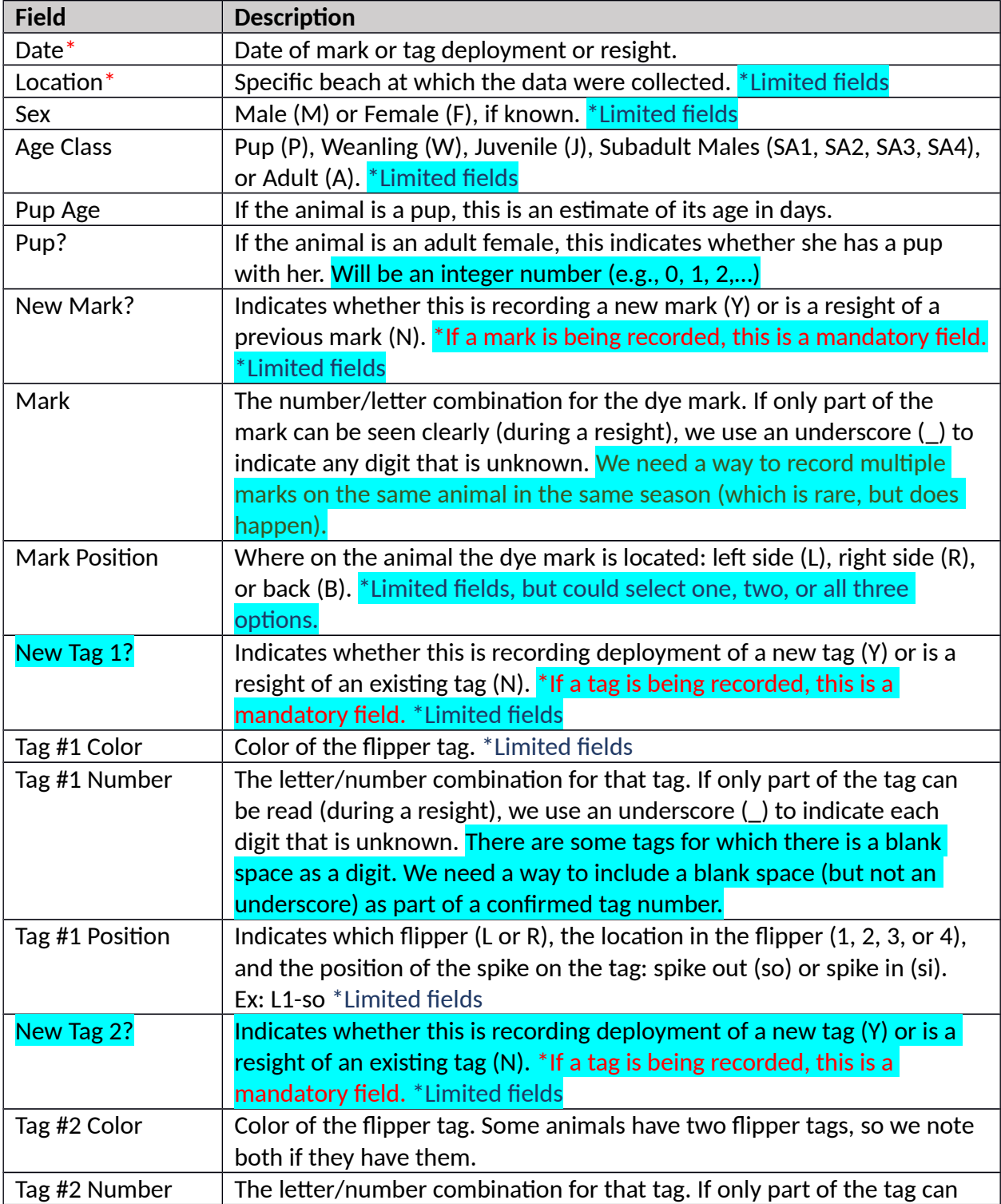

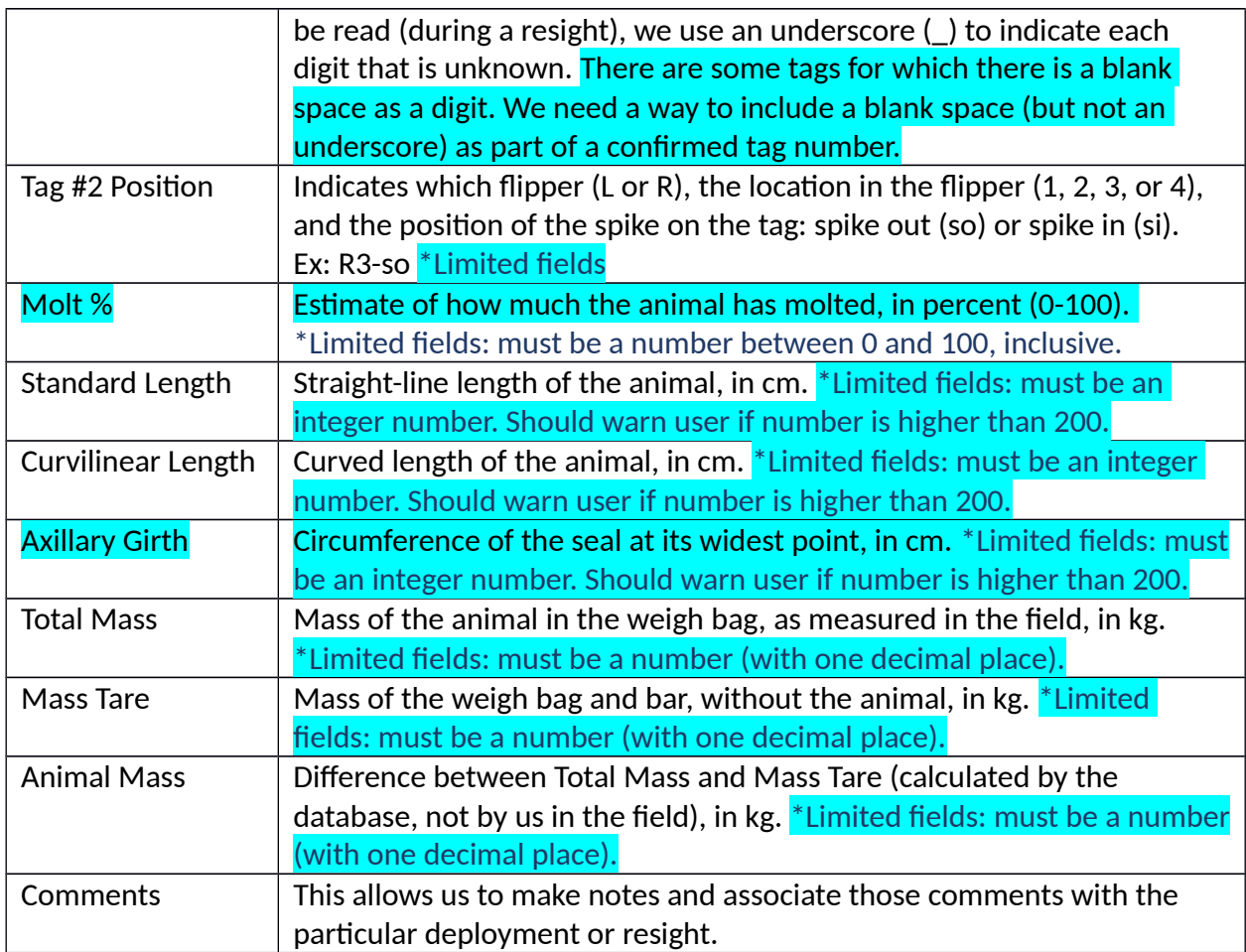

These are the additional fields we need to help organize the data:

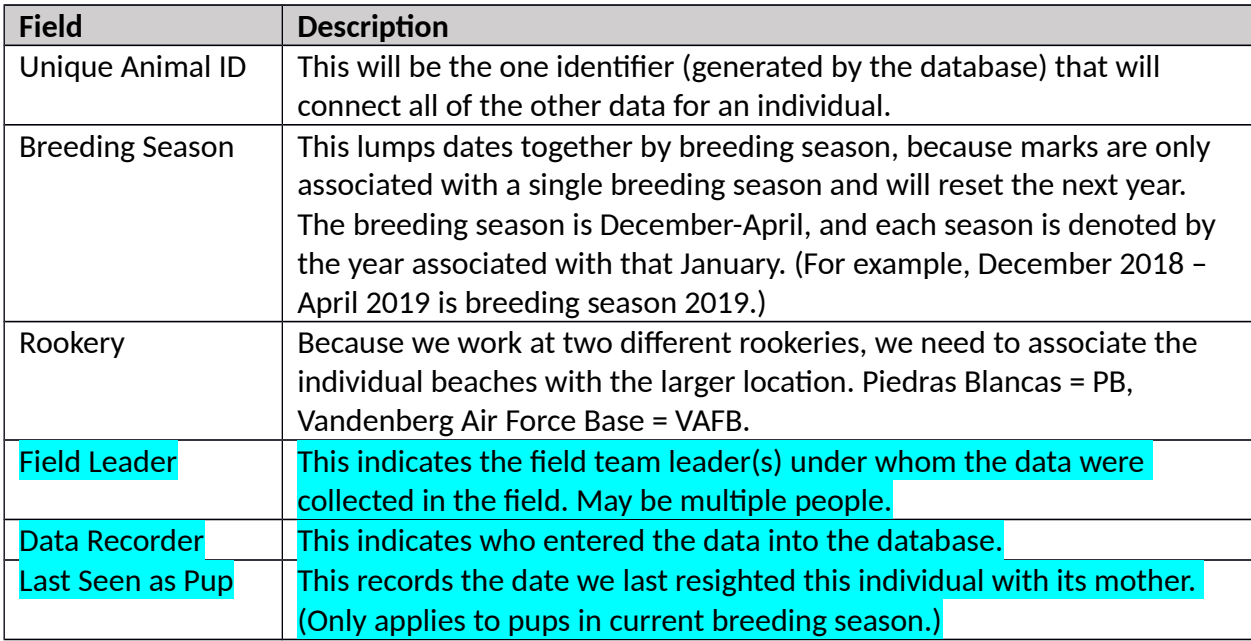

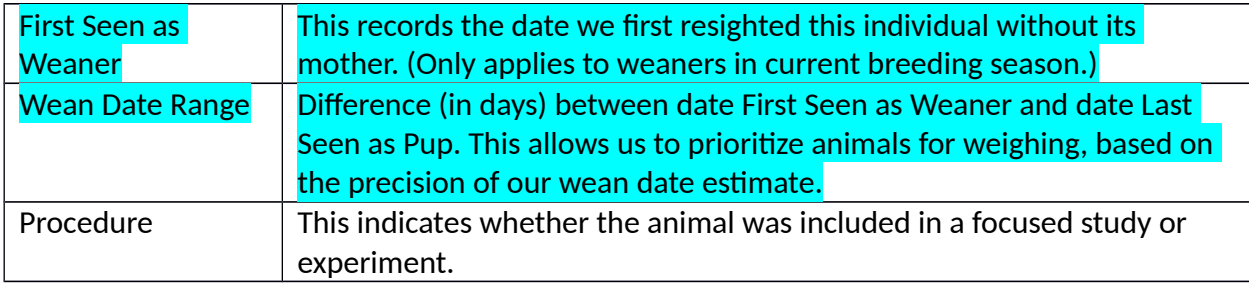

These are the fields we need to automatically convert to a format compatible with the national database:

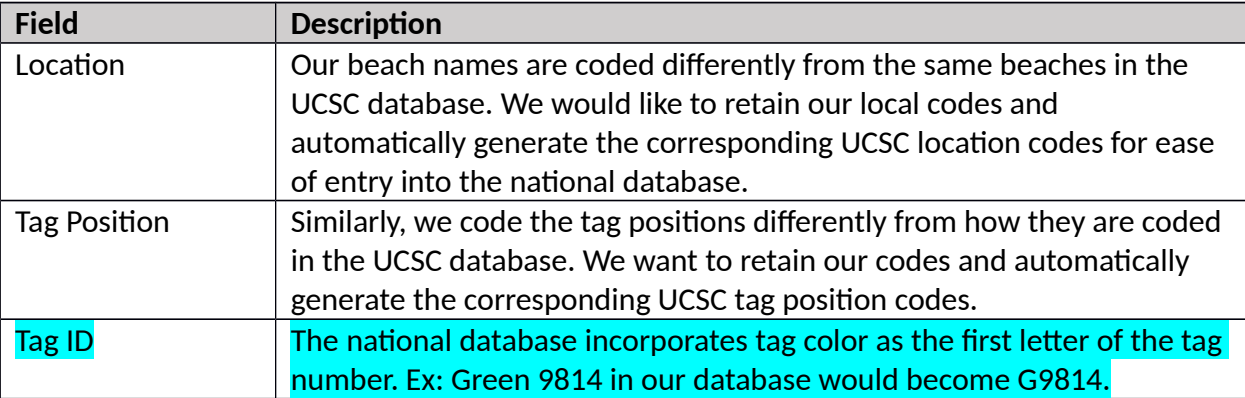

# These are the possible choices for fields with limited data:

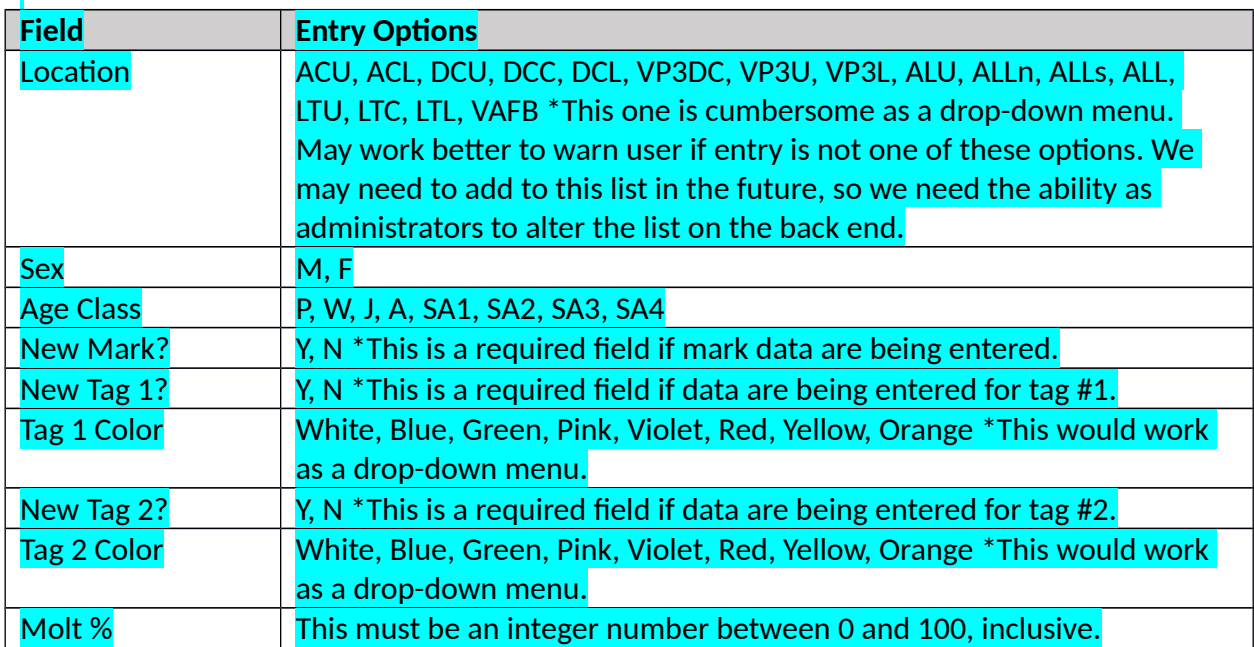

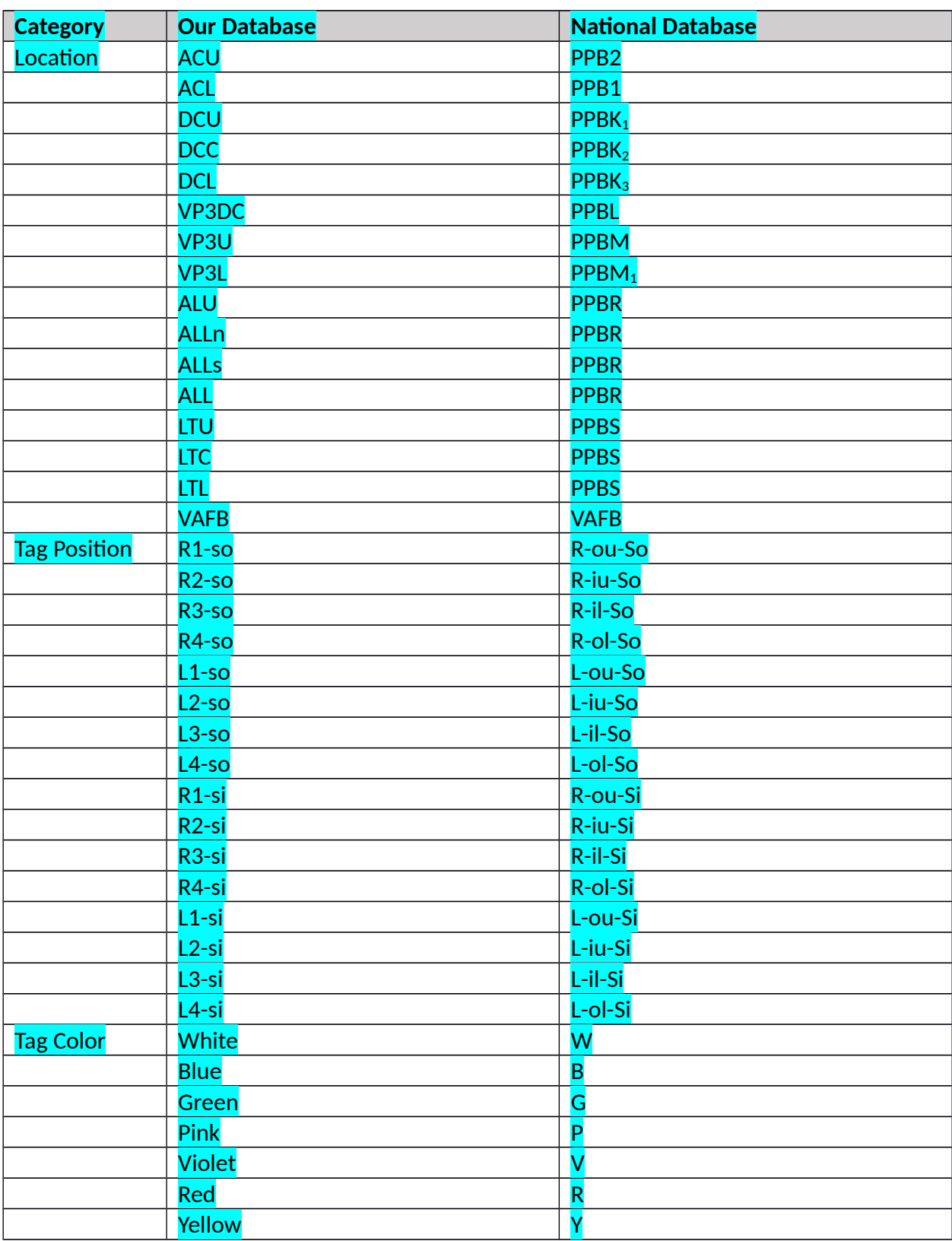

These are the conversions between our data fields and those for the national database:

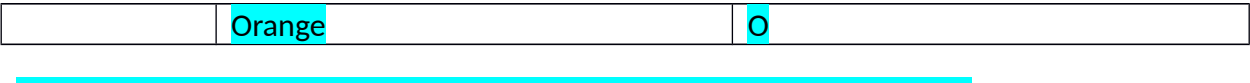

This is the information we would want associated with each user account:

Username

• Password

**•** Full name

**•** E-mail address

**•** Affiliation (e.g., Cal Poly, Friends of the Elephant Seal, CA State Parks)